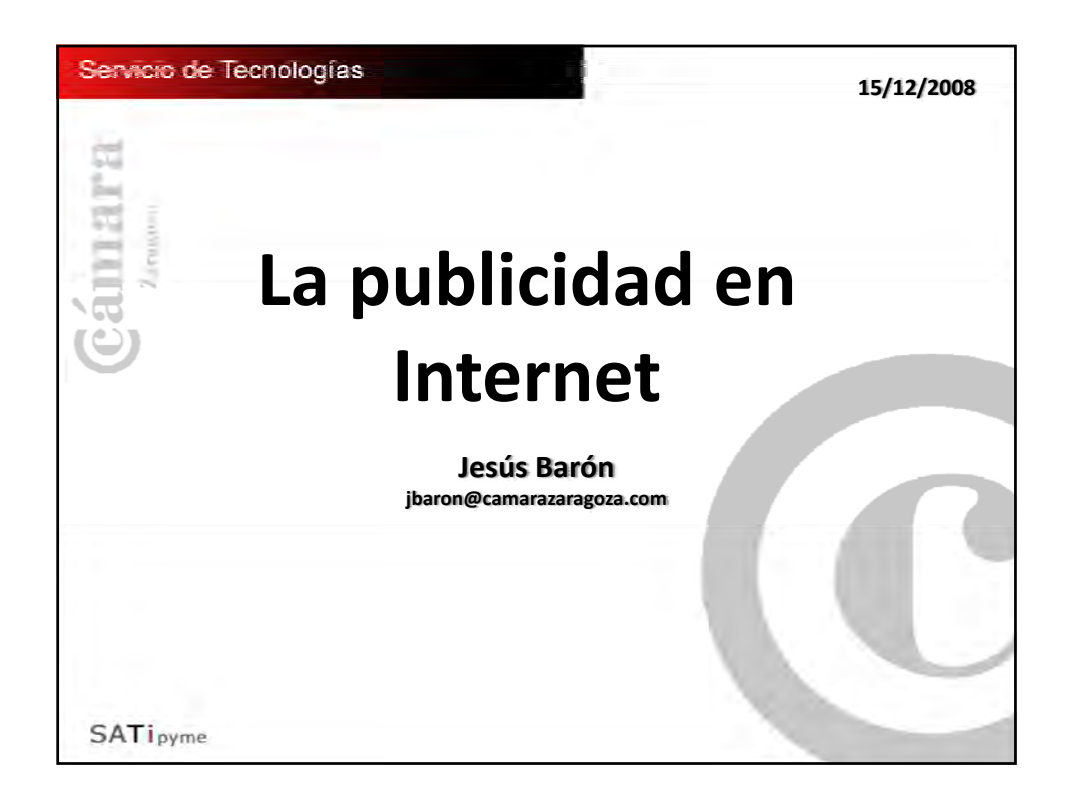

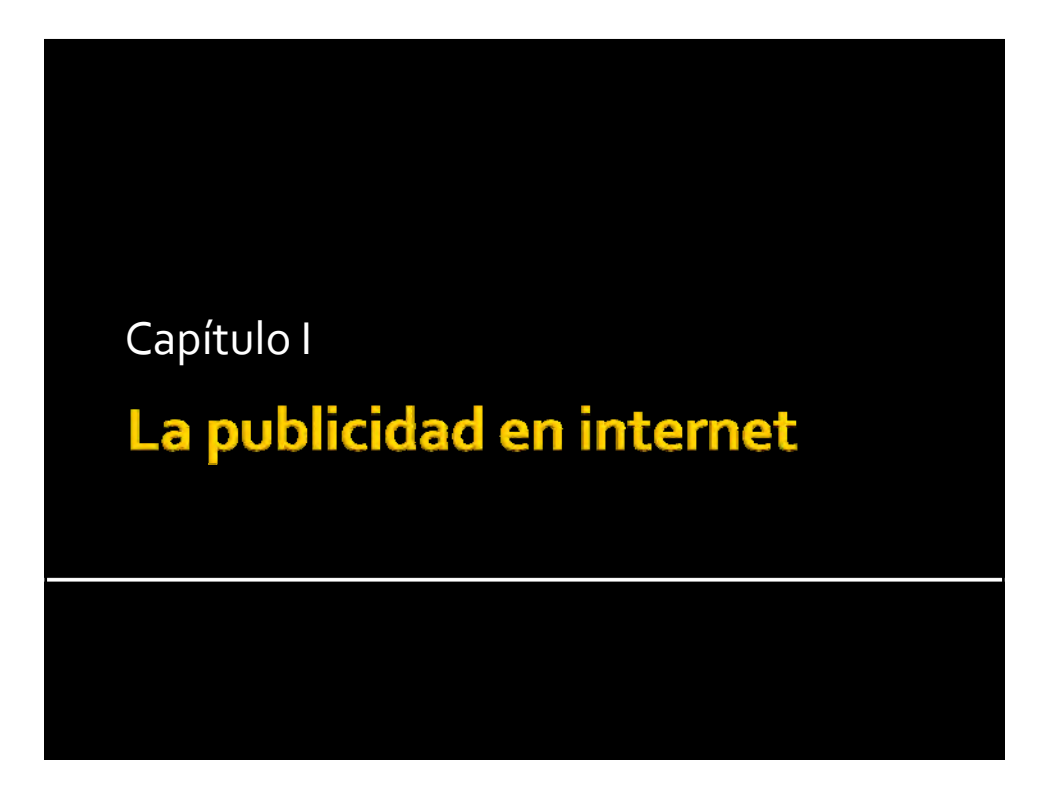

### Evolución de la inversión publicitaria en internet

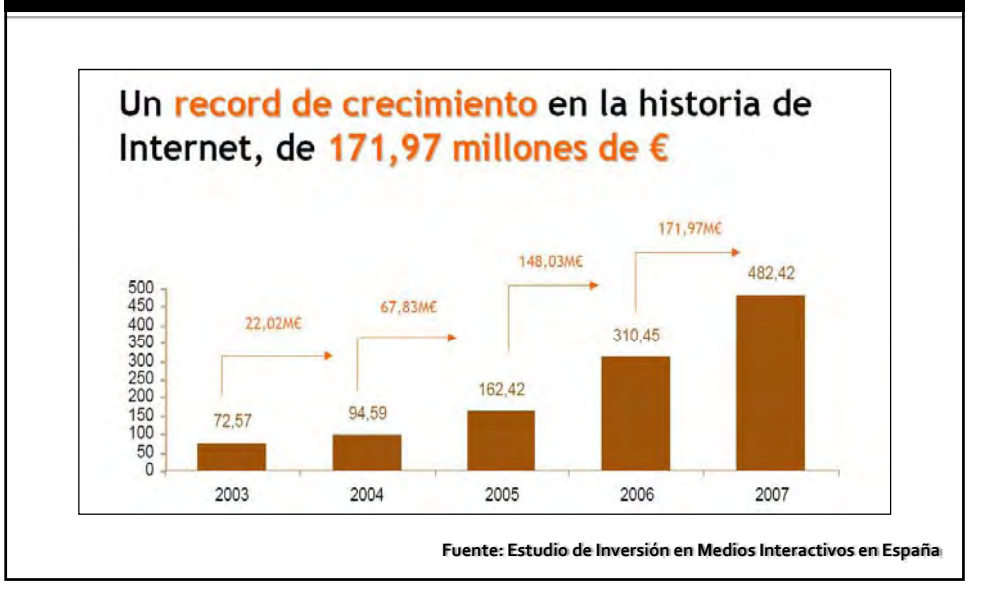

## ¿Qué es la publicidad? **Wikipedia write**: La publicidad es una técnica de comunicación masiva, destinada a difundir o informar al público sobre un bien o servicio a través de los medios de comunicación con el objetivo de motivar al público hacia una acción. ¿Y en Internet?**SATipyme**

#### Evolución del concepto publicitario en Internet

- Evolución del publicidad intrusiva y molesta a información para el usuario.
- **Evolución del concepto de cliente potencial**
- Evolución de los formatos publicitarios.
- Evolución de los modelos de negocio basados en la publicidad. Ej: Google.

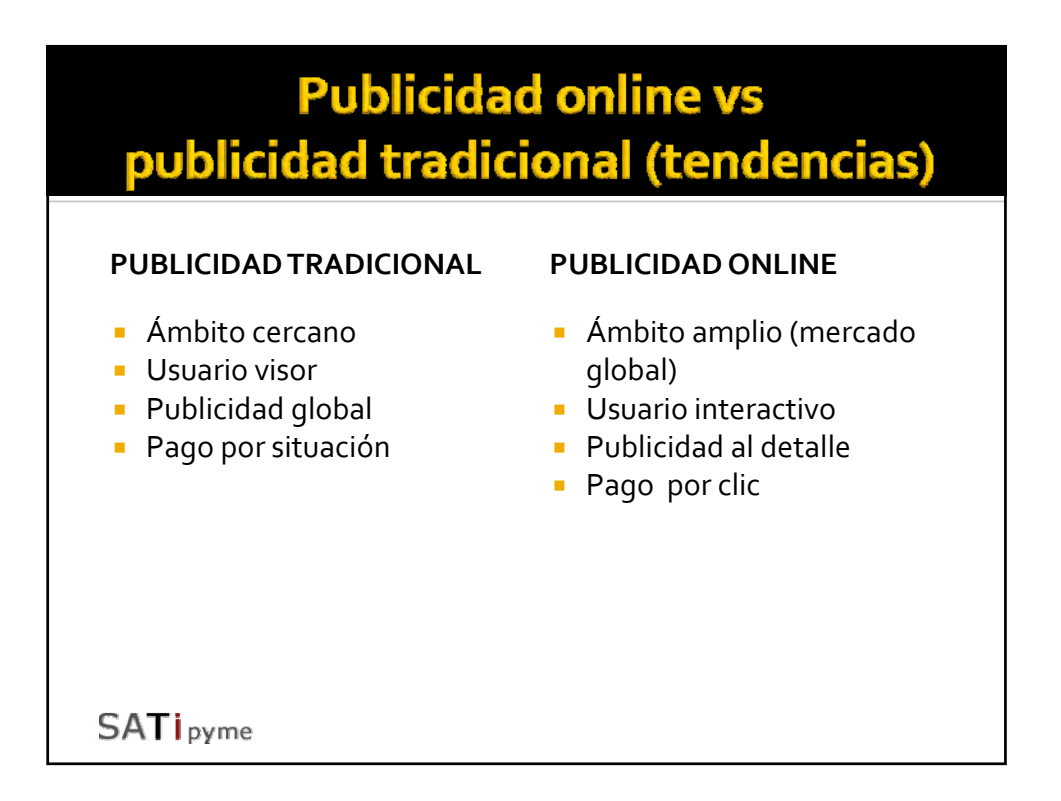

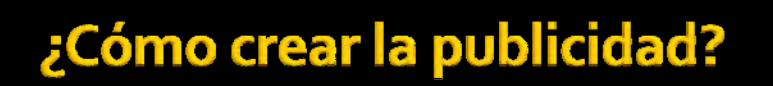

- 1. No molestar al usuario en su la actividad que esté realizando .
	- Evitar pop-up
	- **Evitar banners móviles.**
- 2. Evitar anuncios de contenido engañoso o poco claro.
	- Contenido del anuncio adecuado a la realidad
	- Forma del anuncio no asimilable a entornos (ventanas...)

#### 3. Multimedia:

- **Evitar excesivo movimiento.**
- Incluir controles de parada de video y audio.
- No incluir audio directamente ejecutable.

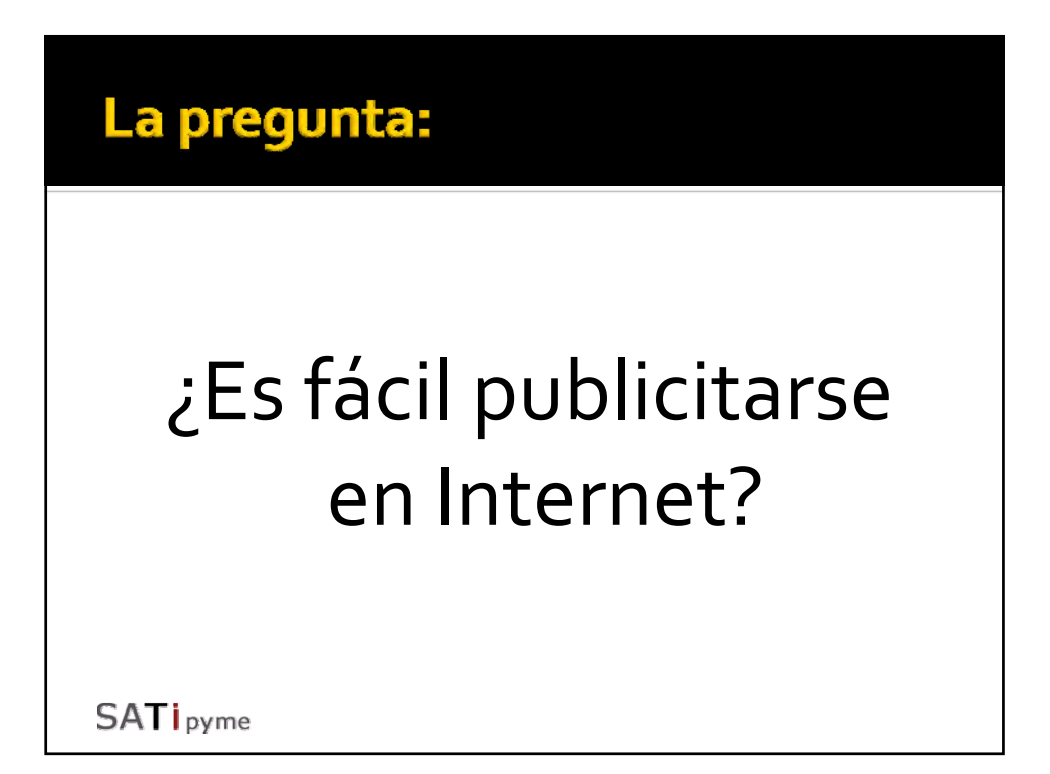

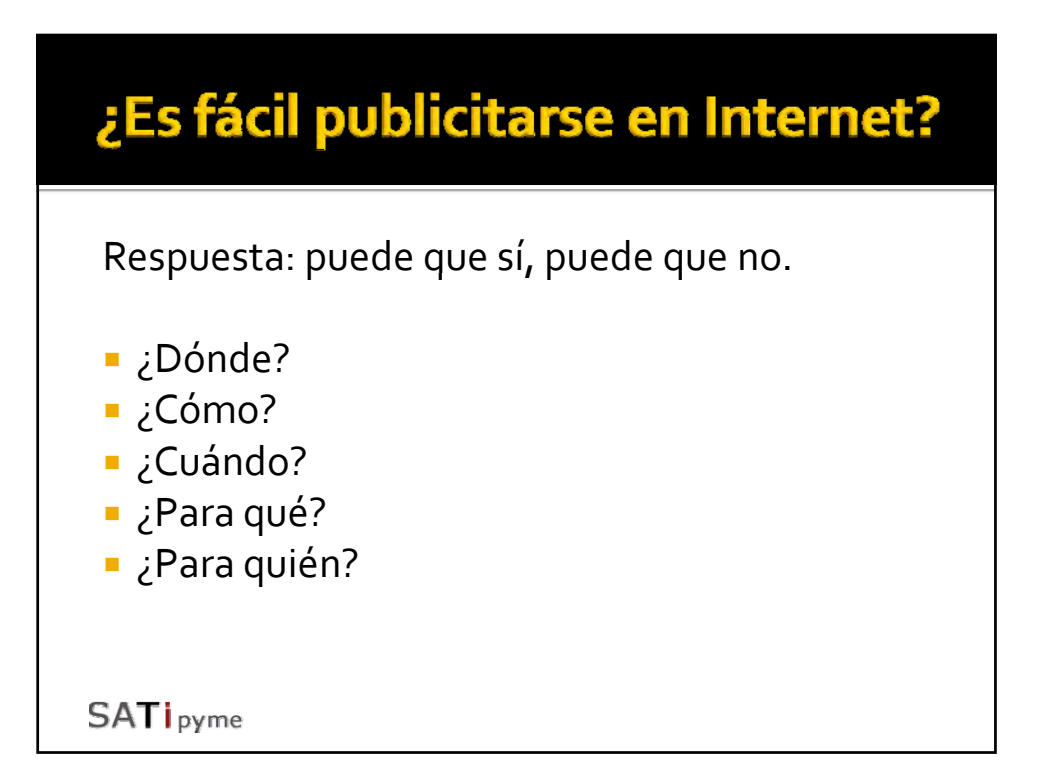

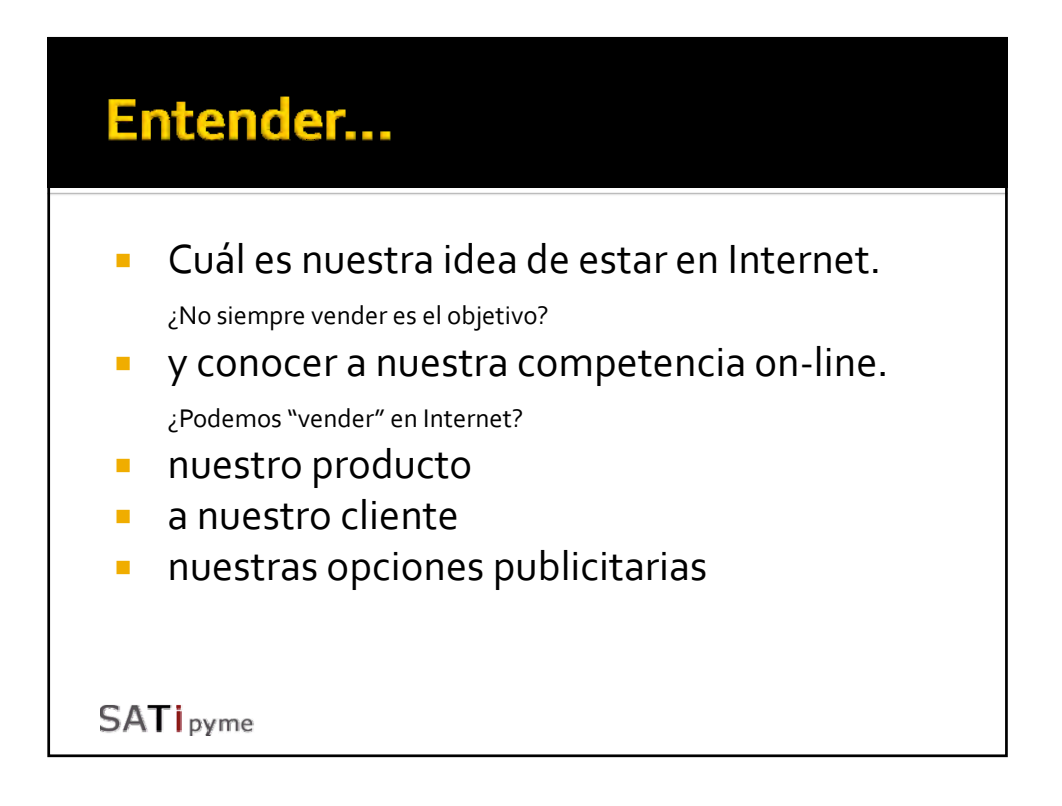

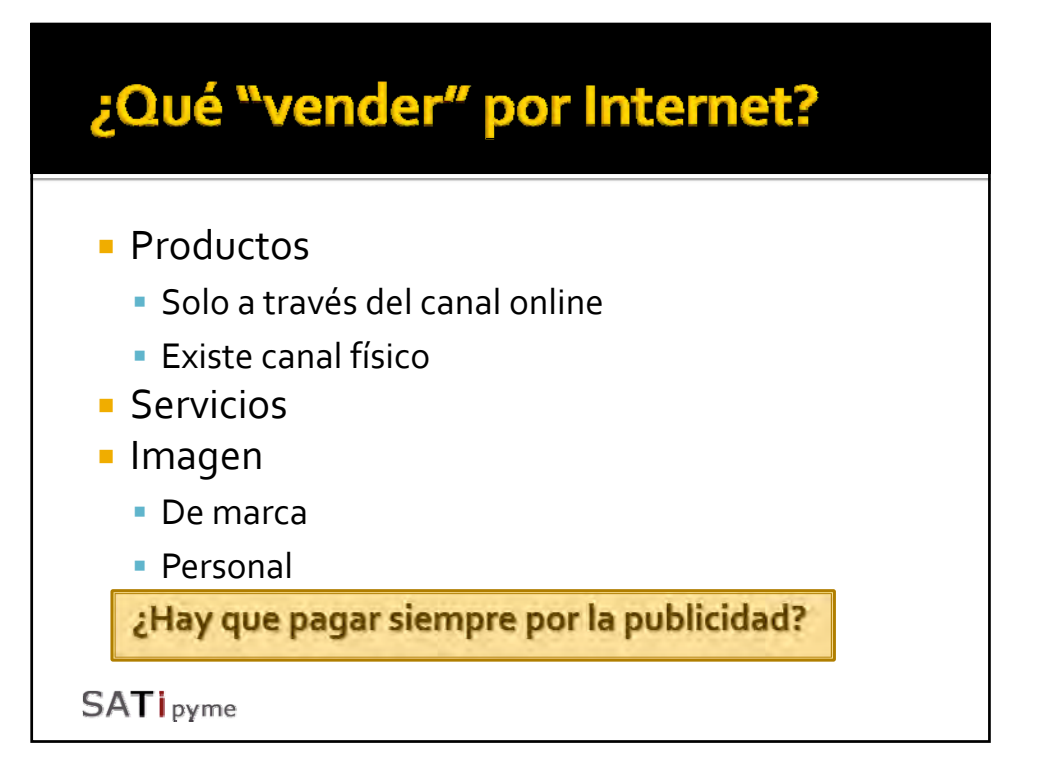

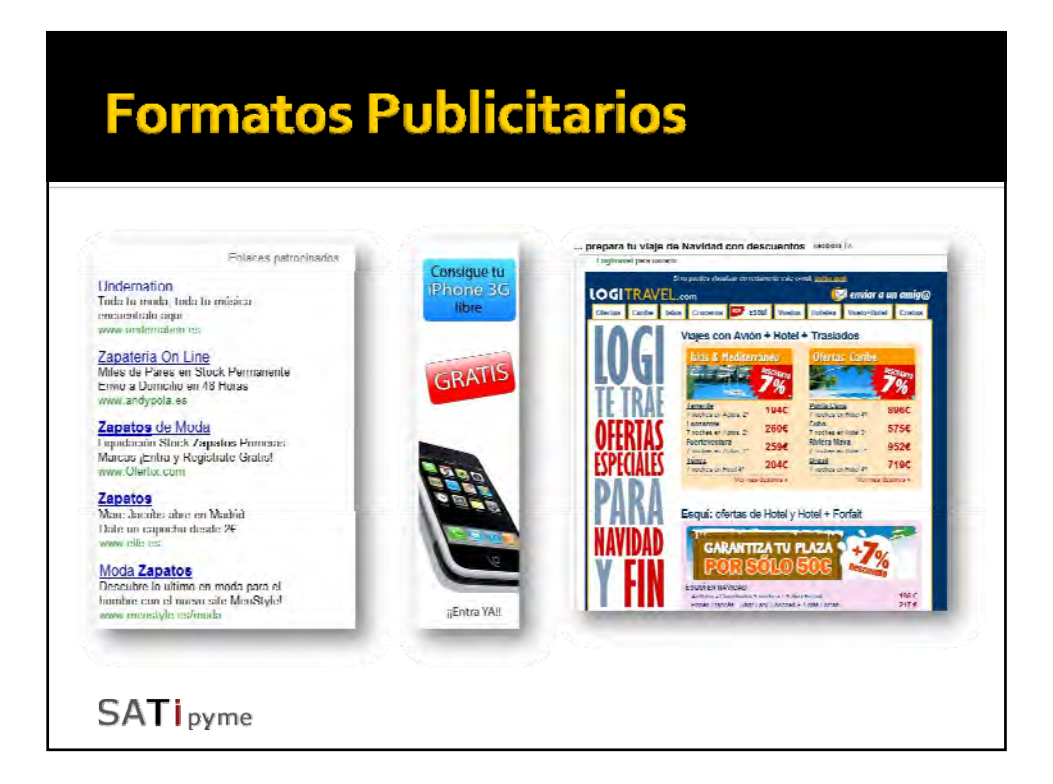

Capítulo III

## Analítica web (I) La medición de resultados

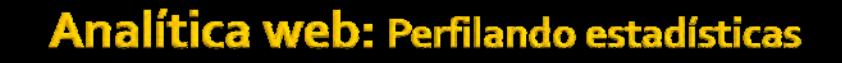

 Las estadísticas de nuestra web pueden ser un simple número...

*Visitas: 2114*

...o pueden darnos referencias interesantes acerca de nuestros usuarios...

*1123 usuarios de Zaragoza, 35% provienen de buscadores, 2% de www.enlace.com, 35% hablan inglés, 70% usan Mozilla Firefox...*

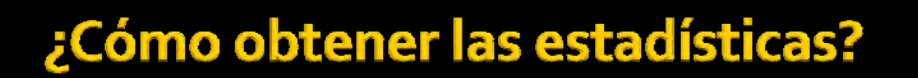

Existen numerosas opciones de estadística web, dependiendo de nuestras necesidades:

- Mediante inserción de código en las páginas: P.Ej: Google Analytics, Yahoo Analytics, Omniture...
- A nivel de servidor: se instalan en el servidor y utilizan sistemas de logs: phpMyVisites, phpstats...

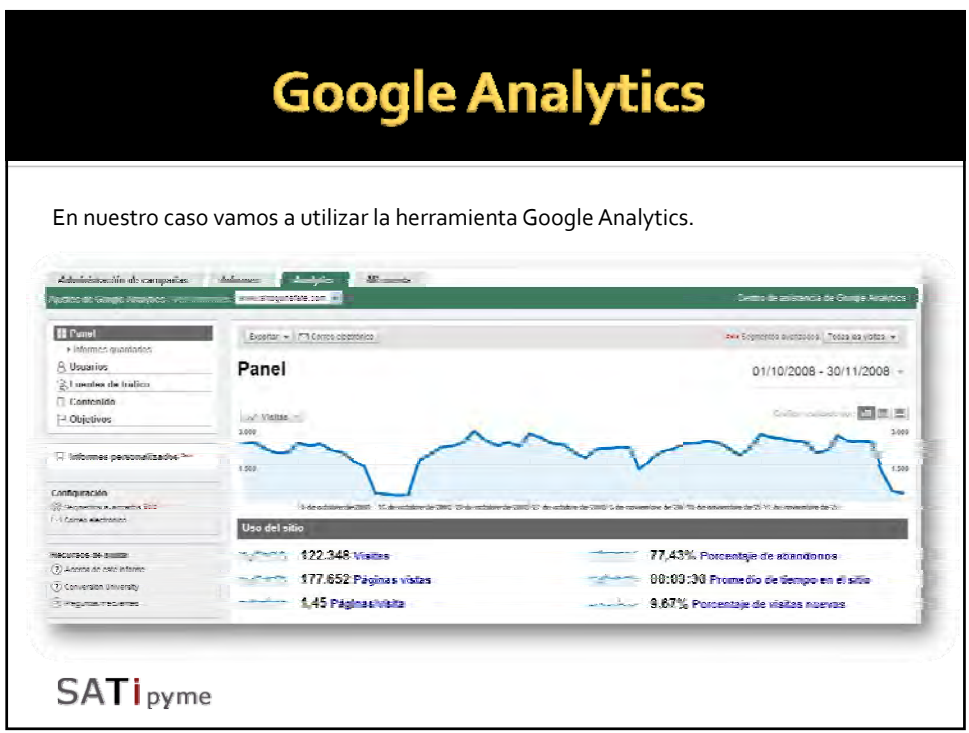

## Datos que podemos obtener

#### **Información general**

- Cantidad de visitas.
- **Cantidad de usuarios (nuevos y recurrentes).**
- Cantidad de páginas vistas.
- Tiempo en el sitio.
- **Porcentaje de abandonos.**

#### **Información del usuario:**

- Gráfico de visitas por ubicación.
- Idioma de los usuarios.
- Fidelización de los usuarios.
- **Frecuencia de las visitas.**

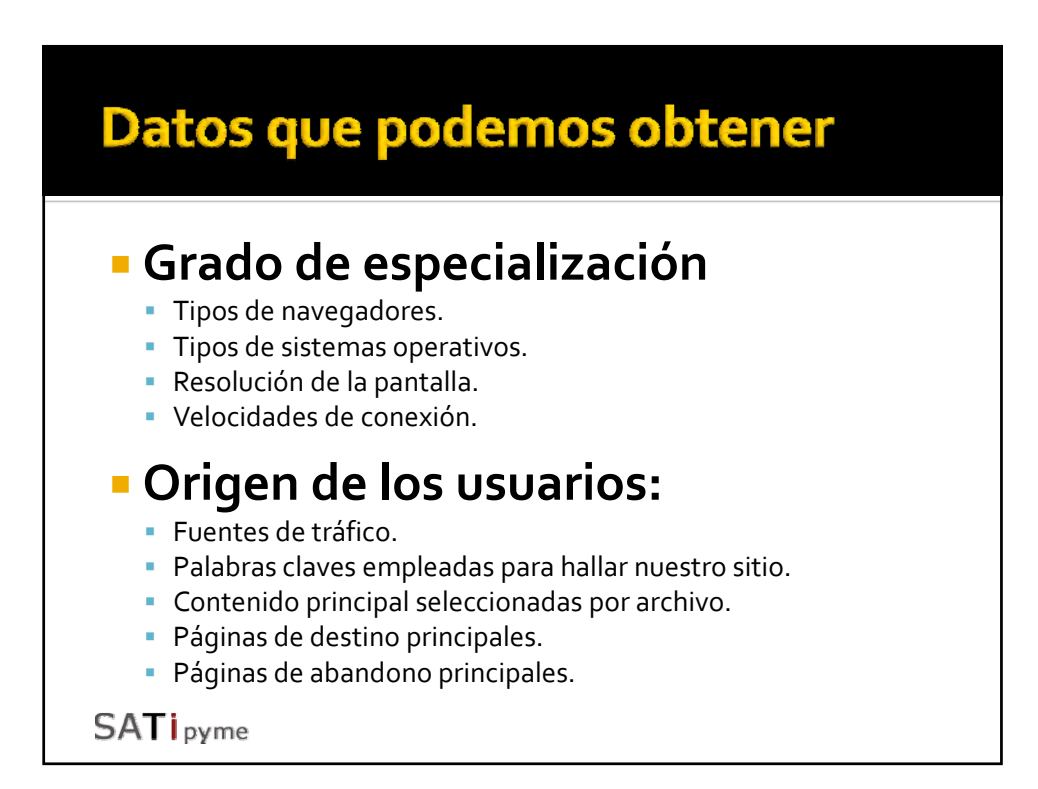

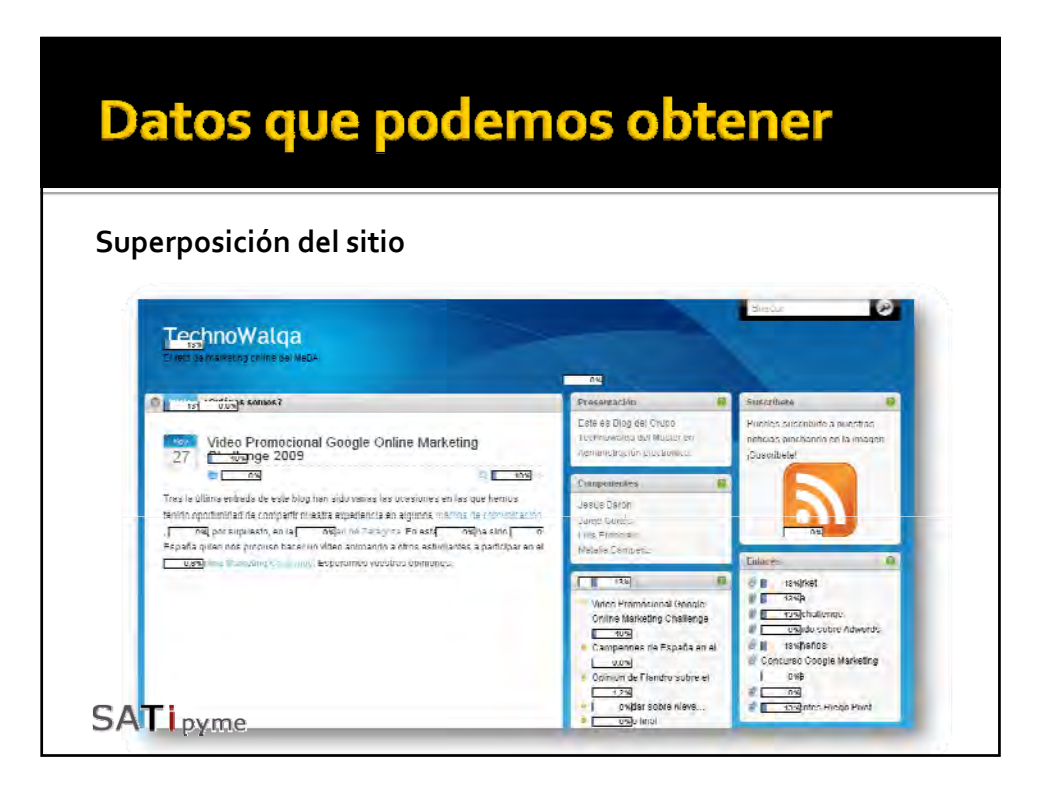

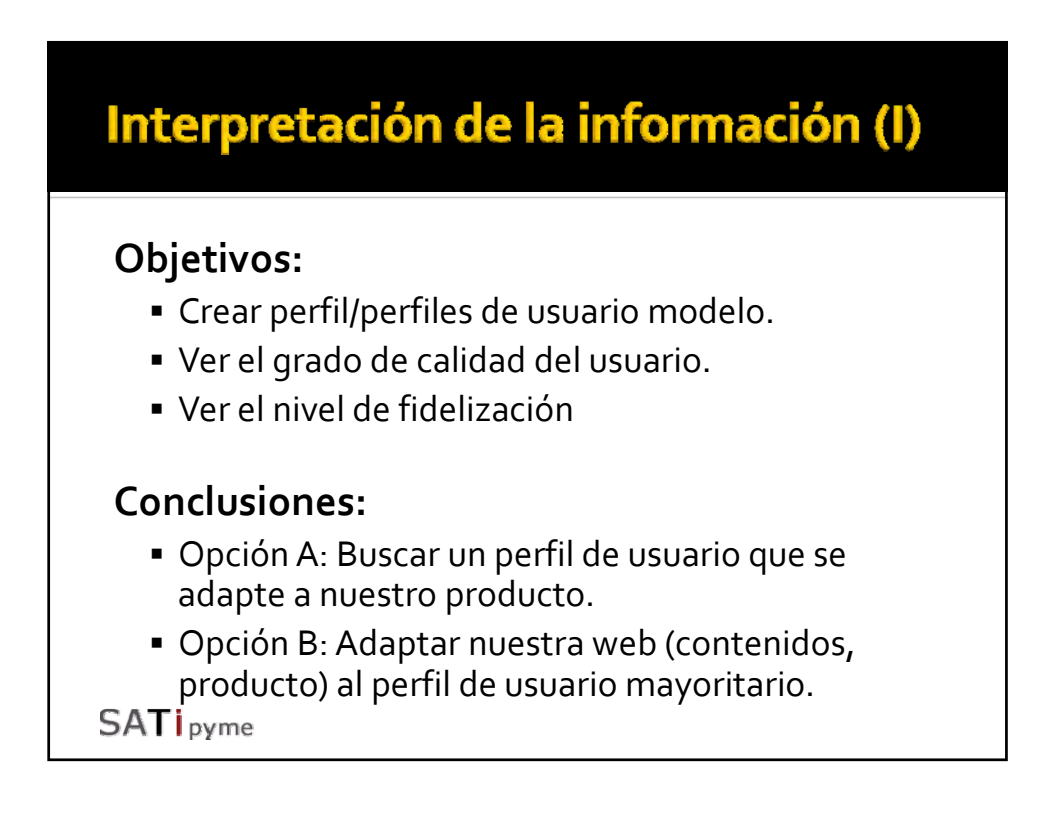

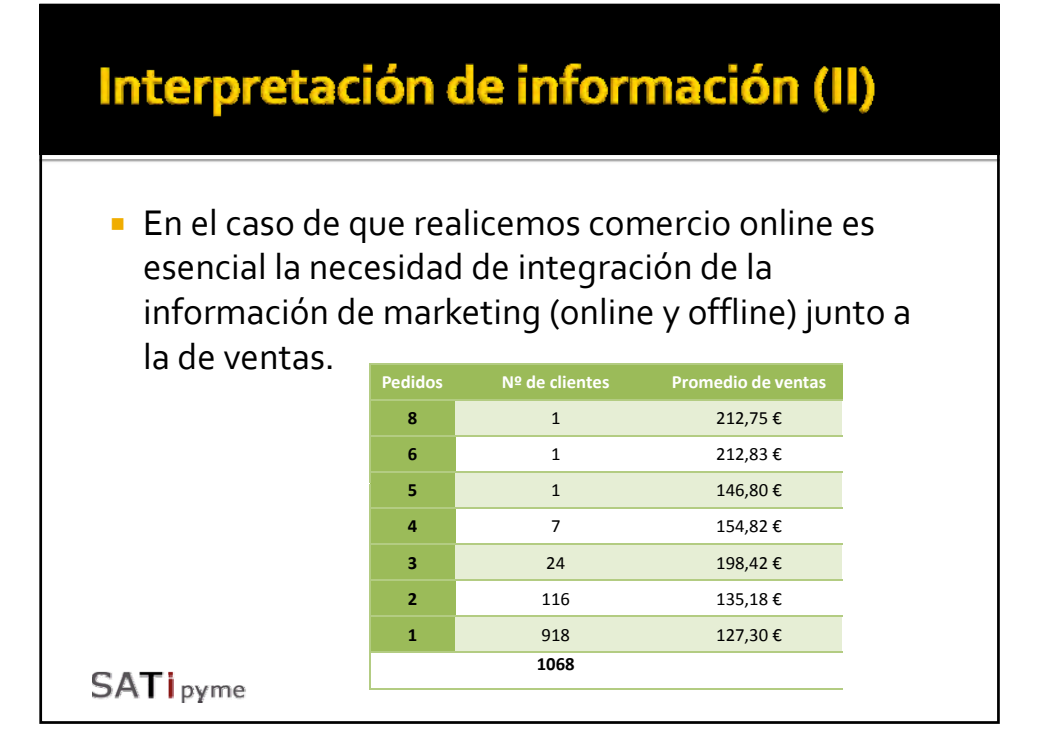

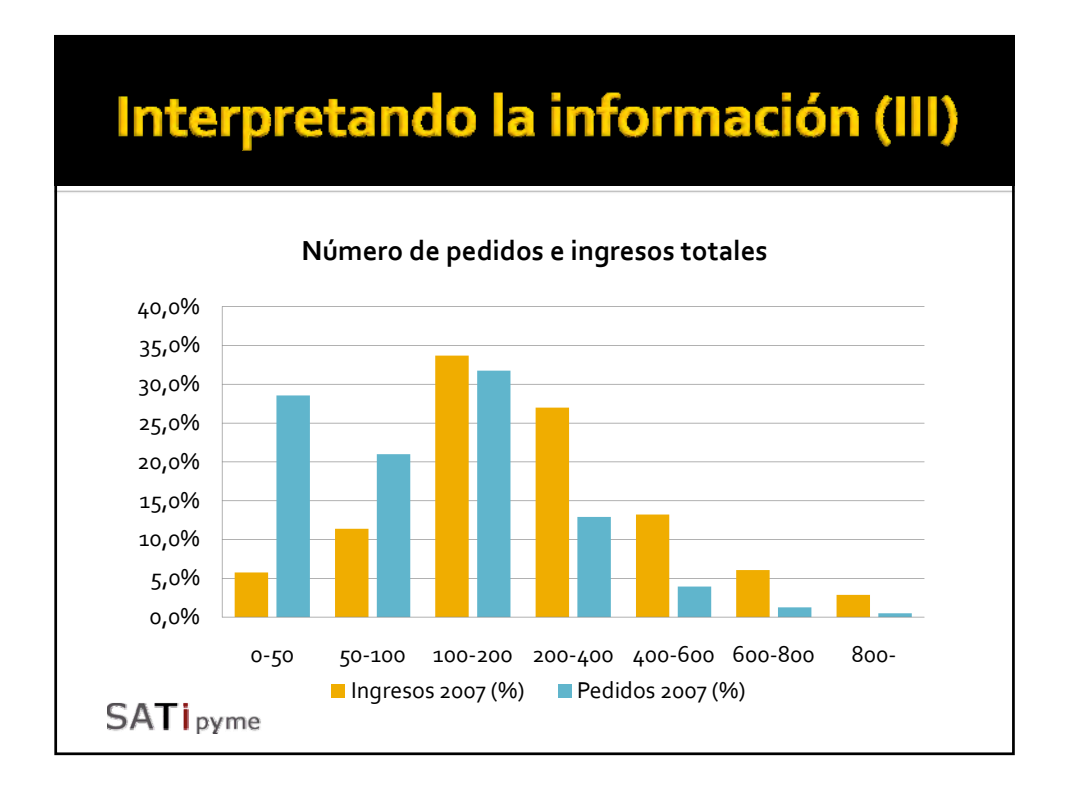

# Capítulo II Publicidad orientada al clic

#### Diferencias con la publicidad tradicional

- **Segmentación máxima** 
	- Paso de publicidad a información.
	- Creación de valor añadido.
- Resultados en tiempo real
- Pago por cliente vs pago por ver.
	- **Usuario · cliente potencial**
- **Precio por unidad más reducido**
- Tipos de publicidad enlazada

## La publicidad en blogs y redes sociales

En busca de la viralidad

#### Ventajas y desventajas Número de usuarios **Usuario modo off**  Segmentación: Bajo volumen clic Edades CTR bajo **Entornos de**  Sexo administración poco **Intereses** desarrollados. Formación **• Posible viralidad** consumidor **SATipyme**

## La publicidad en buscadores. Herramientas e ideas.

SEO vs SEM

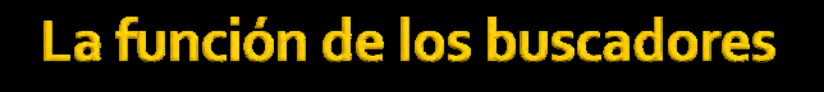

Las búsquedas en Internet han variado su objetivo, pasando a ser una fuente de búsqueda de información, aplicaciones y productos habitual.

#### **Emergentes**

fama tuenti cintube facebook hi5 fotolog myspace youtube badoo loquo

**SATi** pyme

#### **Más Populares**

youtube juegos hotmail marca juegos juegos tuenti yahoo videos you as

#### **Sport** rafael nada almudena cid pau gasol gemma mengual michael phelps gervasio deferr valentino rossi roger federer david meca miguel indurain

**Fuente:** http://www.google.com/intl/en/press/zeitgeist2008

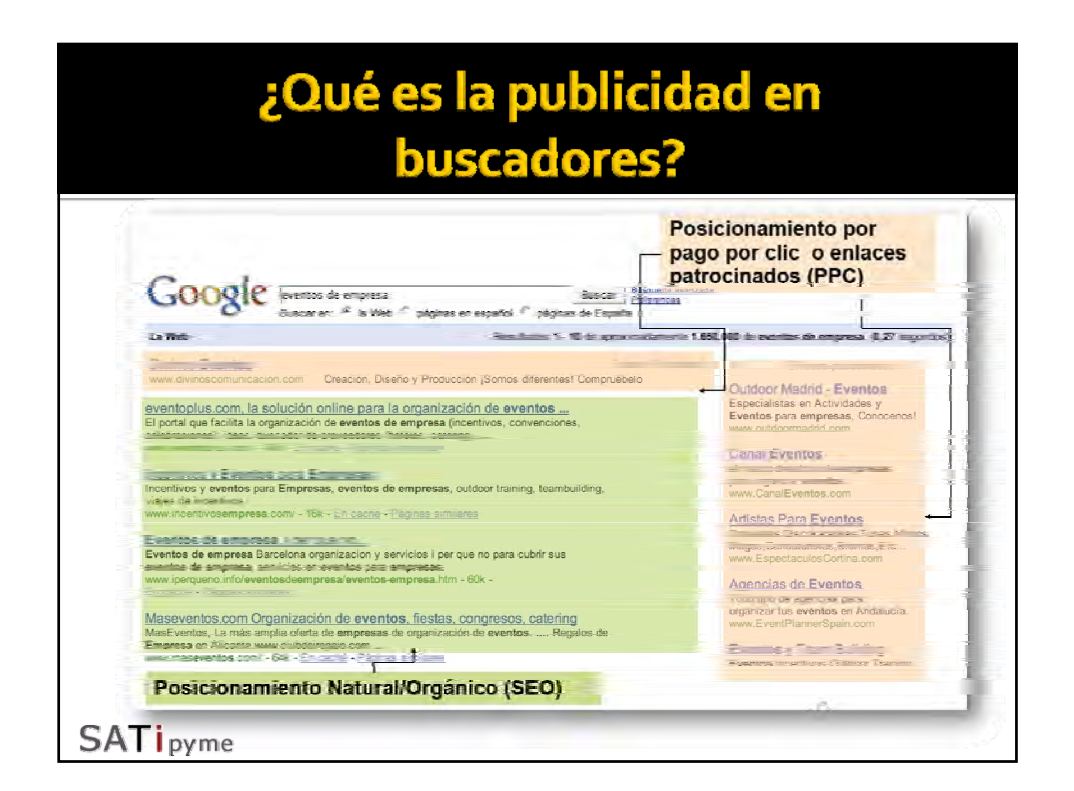

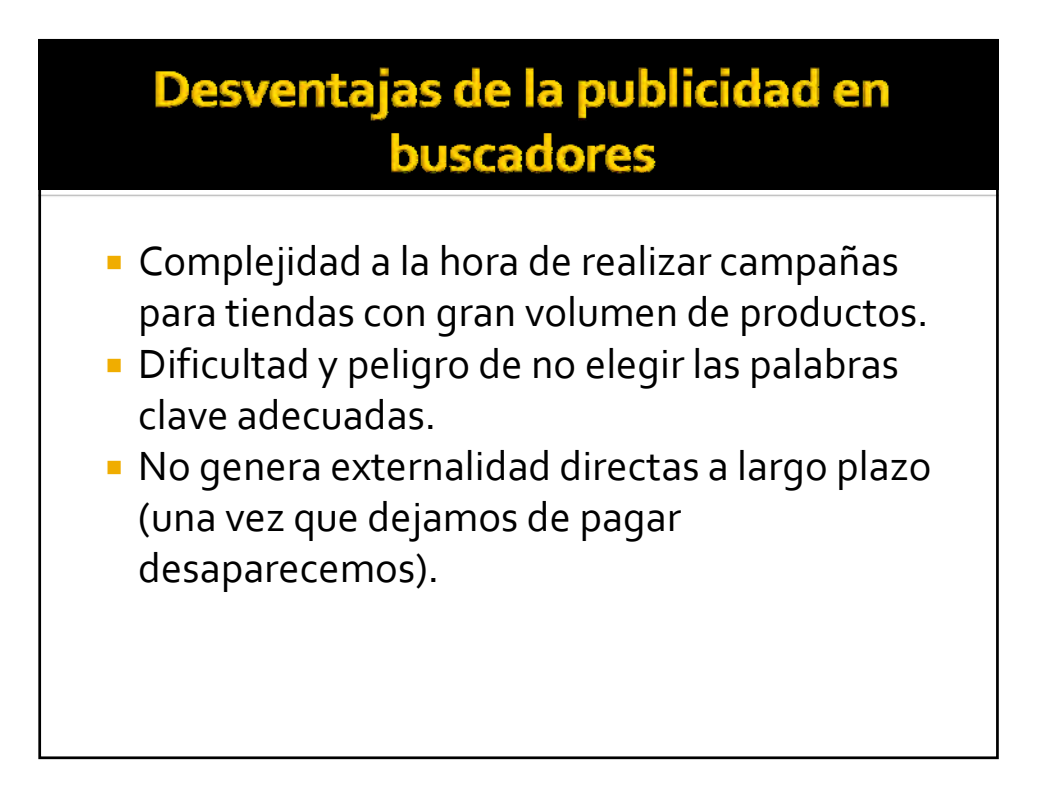

#### Ventajas de la publicidad en buscadores

**1. Relativa sencillez.**

- **2. Usuario en modo on (en búsqueda) búsqueda).**
- **3. Posibilidad de personalización:**
	- Mensajes
	- Páginas de destino
- **4. Posibilidad de segmentación:**
	- · Idiomática
	- Geográfica
- **5. Pago por click** (clicks dirigidos a nuestro sitio)
	- Presupuesto fijo pero modificable
	- Posibilidad de modificar los anuncios y el presupuesto (ajuste)
- **6. Rapidez:**
	- Anuncio
	- Medición

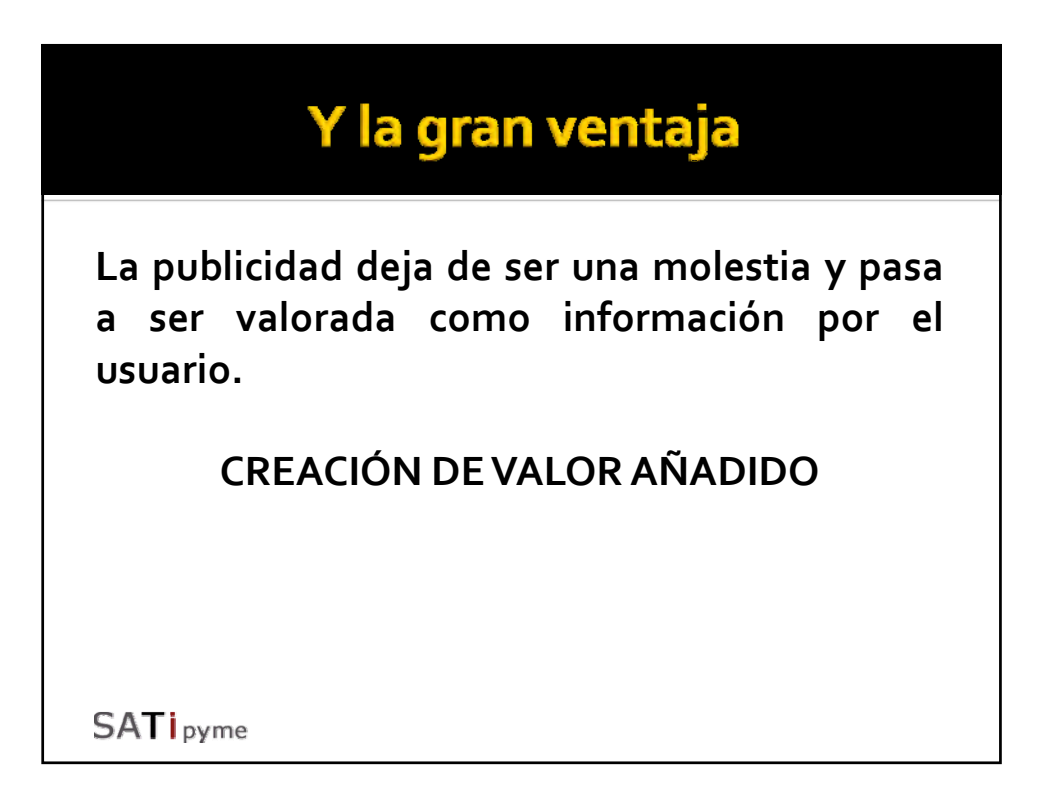

#### ¿Cuándo es óptimo realizar una campaña?

- Mejora de posicionamiento natural:
	- Imposibilidad de conseguir un adecuado posicionamiento natural (web en flash, palabras saturadas)
	- Para el lanzamiento de nuevos productos y servicios
	- En ofertas o picos de demanda importantes.
- Cuando el nivel de competencia sea bajo
- Cuando el retorno de inversión + el cumplimiento de objetivos sea rentable. **SATi** pyme

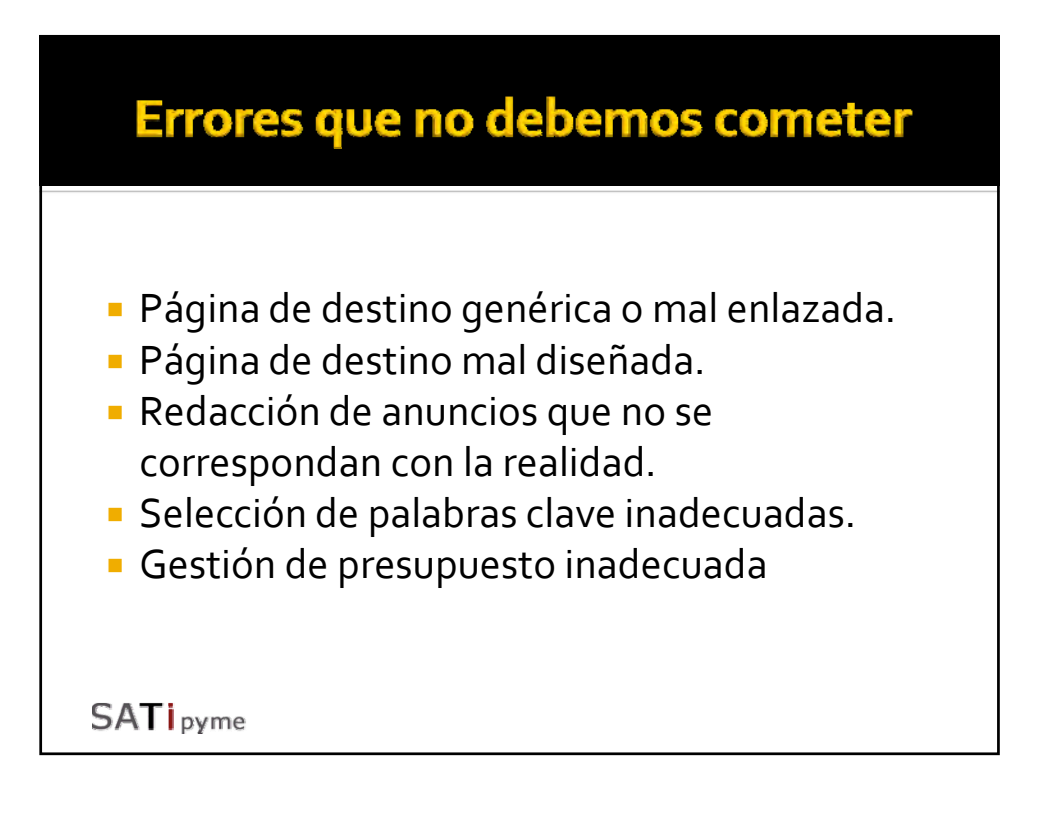

# Google Adwords

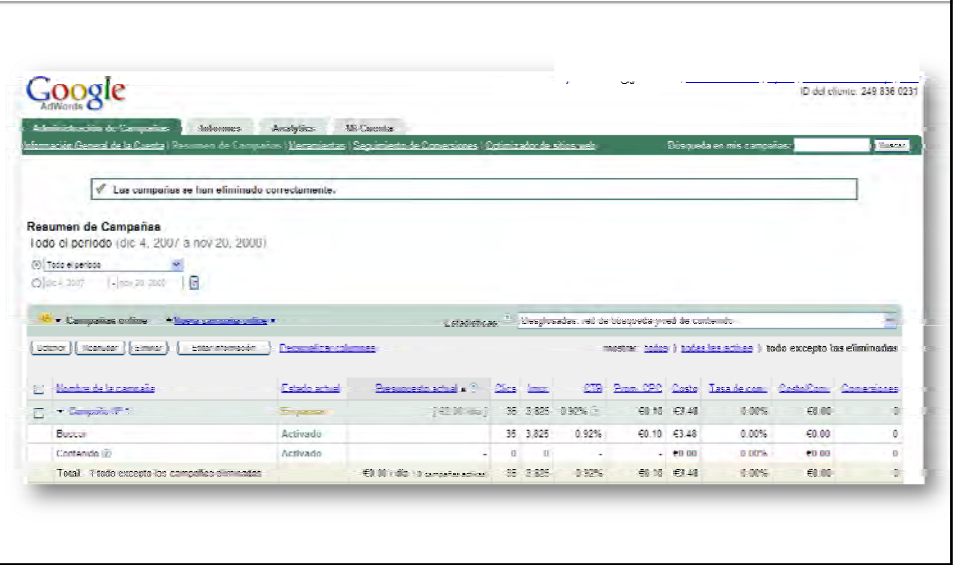

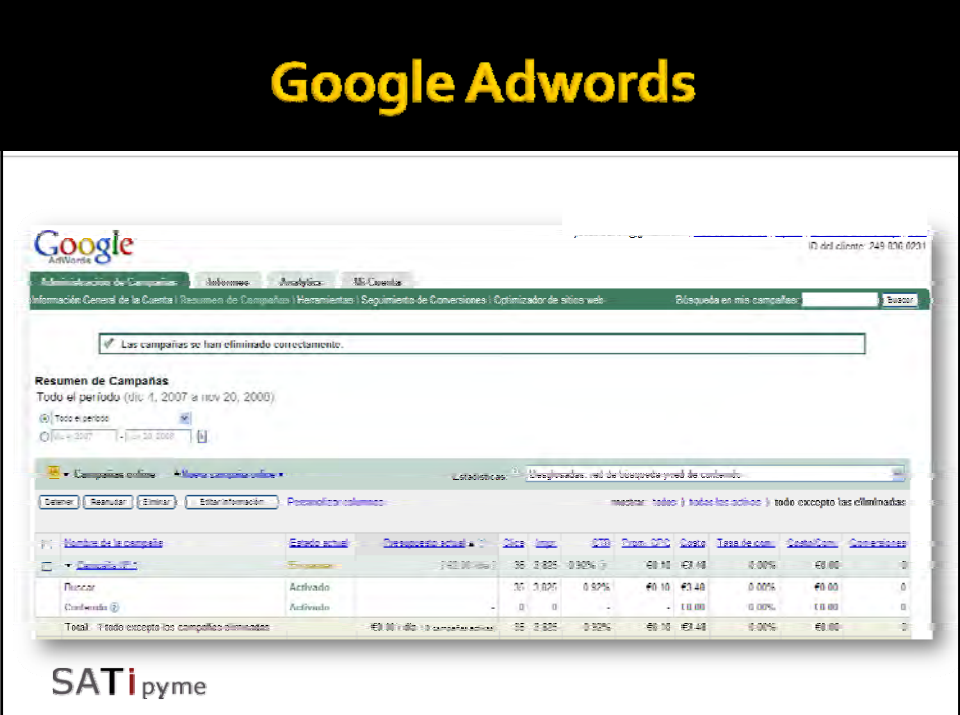

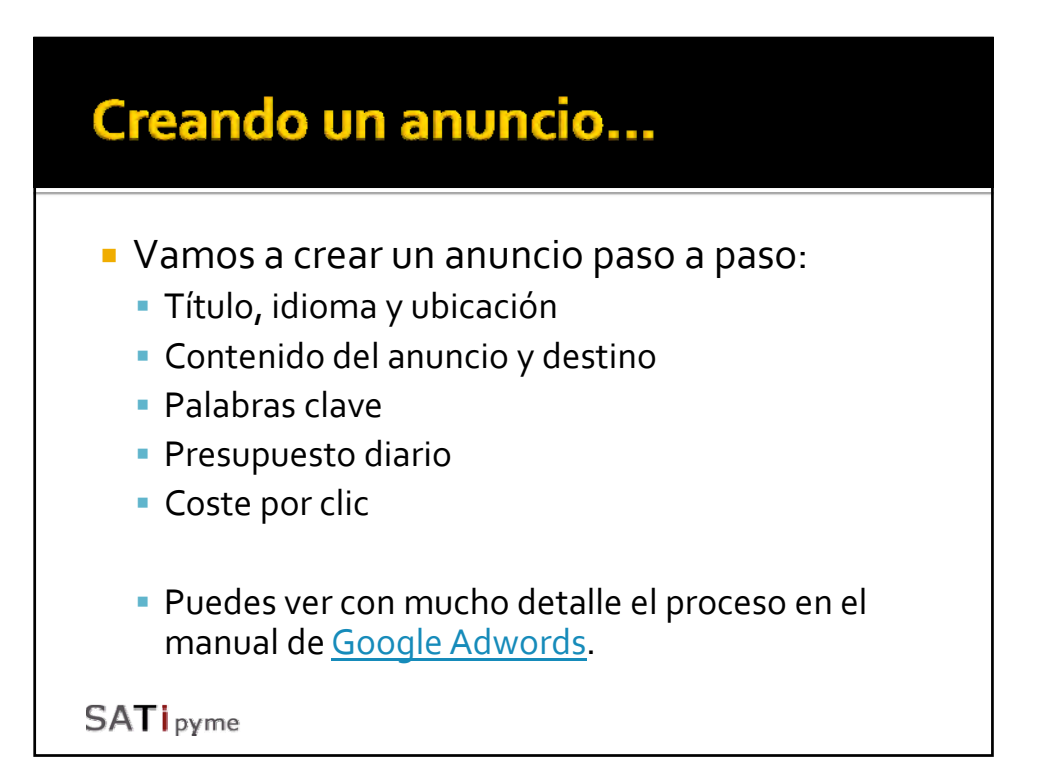

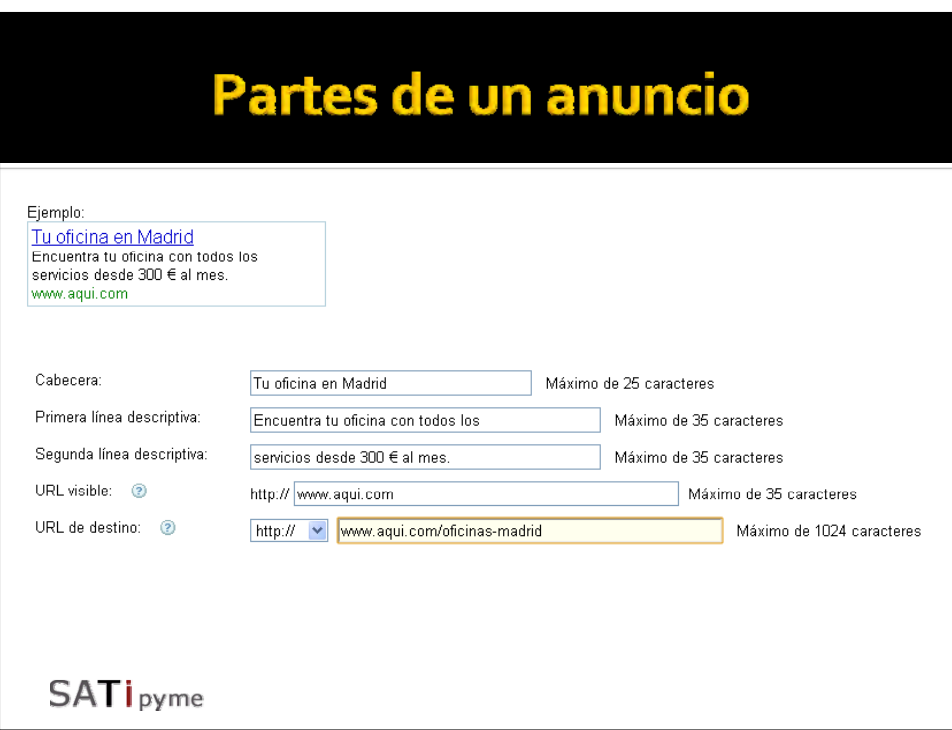

Capítulo III

#### Analítica web (II) Resultados de nuestra campaña

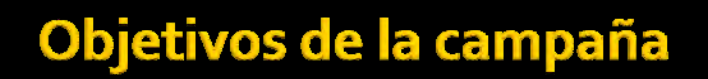

Nuestros objetivos pueden estar orientados hacia varias áreas:

- Vender un producto o servicio.
- **Publicitar nuestra empresa.**
- Fidelización:
	- Conseguir que un usuario se registre.
	- Suscripción a boletín u ofertas.

## Medición de los objetivos

Existen numerosas formas de medir los resultados de nuestra campaña en función del criterio que elijamos:

- Clientes potenciales atraídos
- Objetivos intermedios cumplidos
- Objetivos finales cumplidos: rentabilidad real de la campaña.

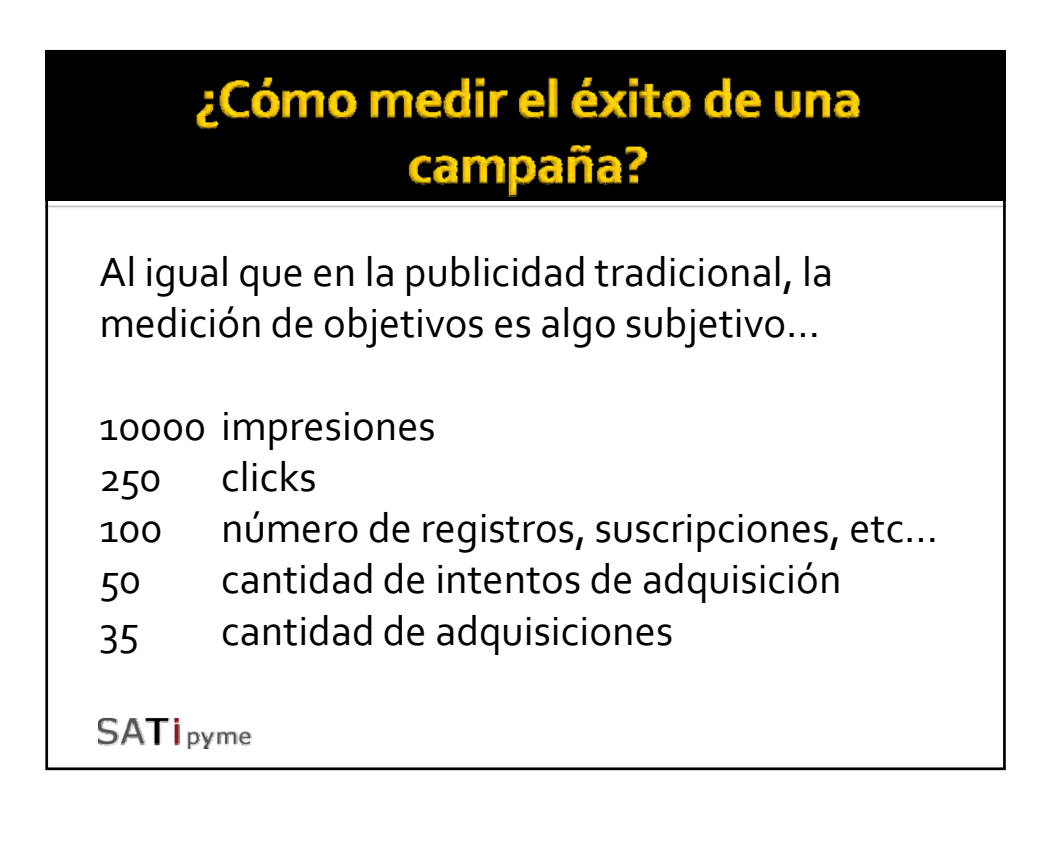

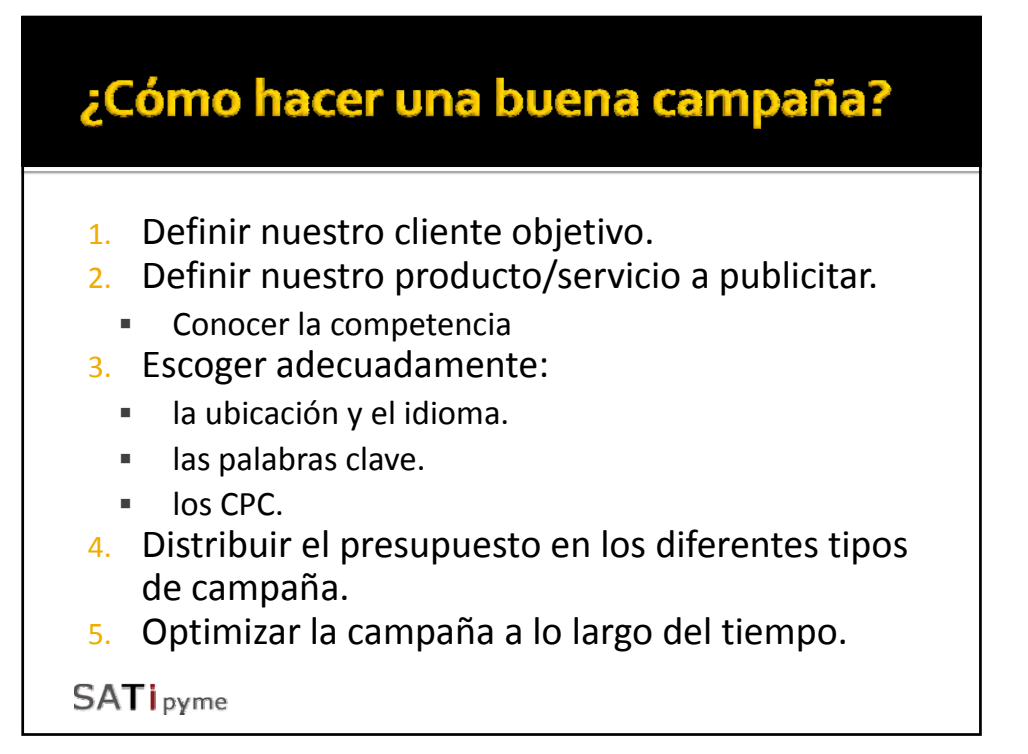

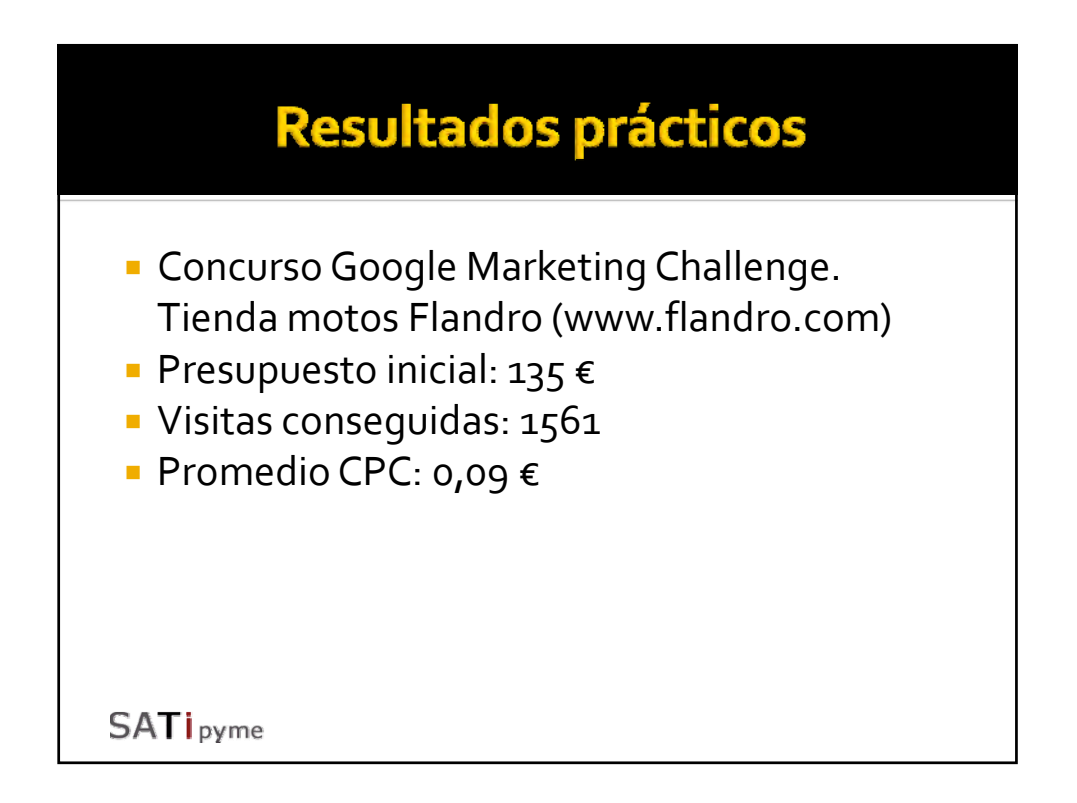

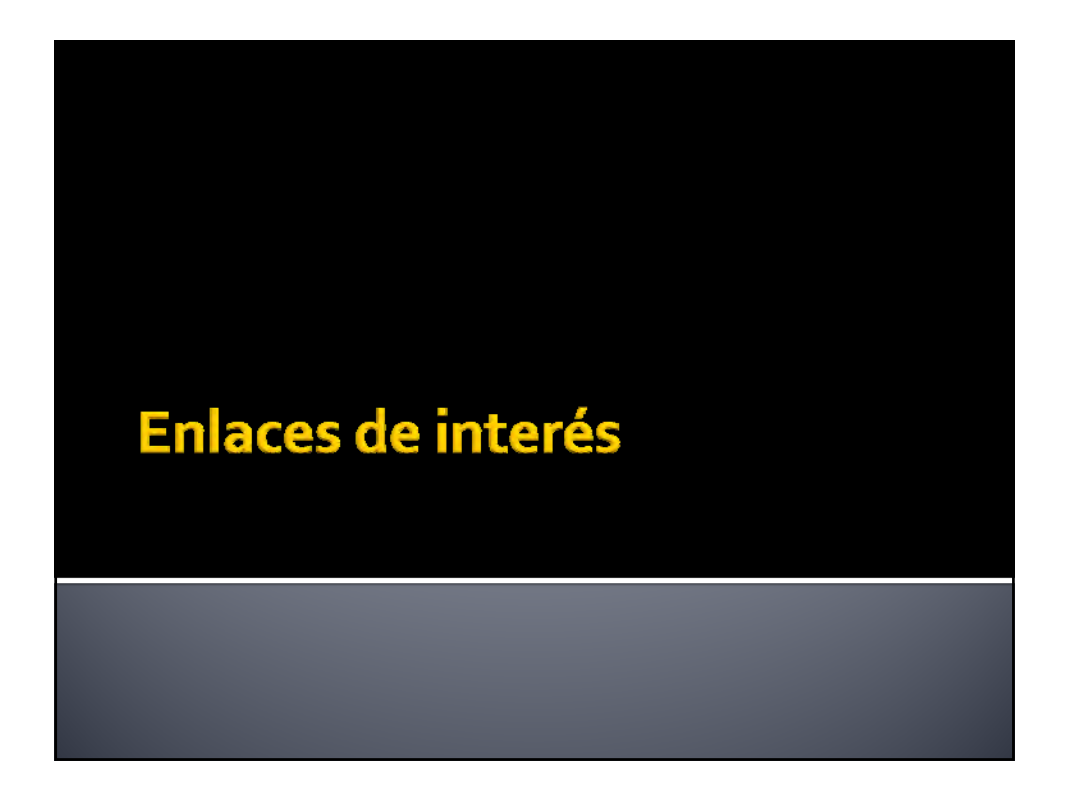

# **Algunos enlaces**

- **http://www.satipyme.com/Web/Formación**
- www.google.com/adwords
- https://adwords.google.com/support/?hlrm=es
- **WWW.google.com/analytics**
- http://etc.territoriocreativo.es/

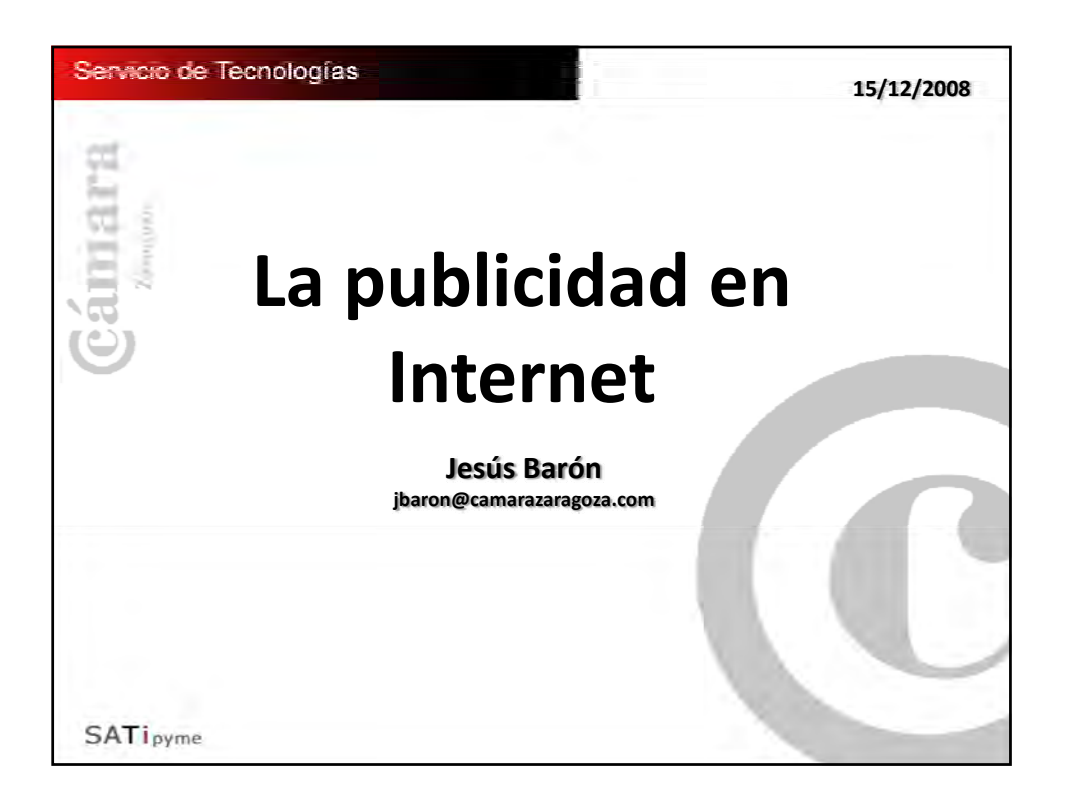